## THE NWA USE SHARE PORTAL

The WIC Share Portal is a digital resource space exclusively available to WIC staff who are NWA members. Through this Portal, WIC staff can find all available Recruitment & Retention (R&R) Campaign resources, including marketing and outreach materials, changes for <u>signupwic.com</u>, and customized content and translation services.

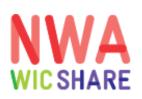

## PORTAL ORGANIZATION

The WIC Share Portal is divided into four sections:

| RESOURCES            | Find R&R Campaign metric reports and creative content like branding, marketing, and social media in this section.                             |
|----------------------|----------------------------------------------------------------------------------------------------|
| FAQ                  | Find answers to common questions about the R&R Campaign in the FAQ section.                                                                   |
| REQUEST A<br>Service | With the Creative Request Form, WIC staff can request content creation, editing, updating, resizing, and translation services.                |
|                      | Under the Changes to SignUpWIC.com section, WIC staff can submit a form to request updates for WIC agency location listings on signupwic.com. |
| CONTACT              | Find the contact information for NWA.                                                                                                    |

National WIC Association

## **ACCESS THE PORTAL**

Go to <u>nwica.org</u> and log into your account.

Click on "My Account" to view your dashboard.

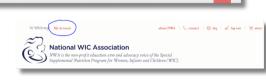

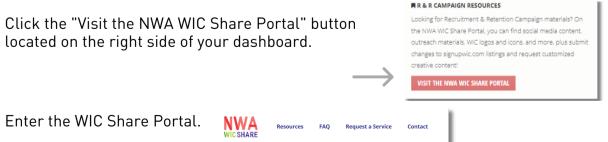

If you have issues accessing the Portal, please log out of your NWA account, clear your cache, completely close out of your browser, and try again by logging into <u>nwica.org</u>. If you continue to have issues, please email campaign@nwica.org.